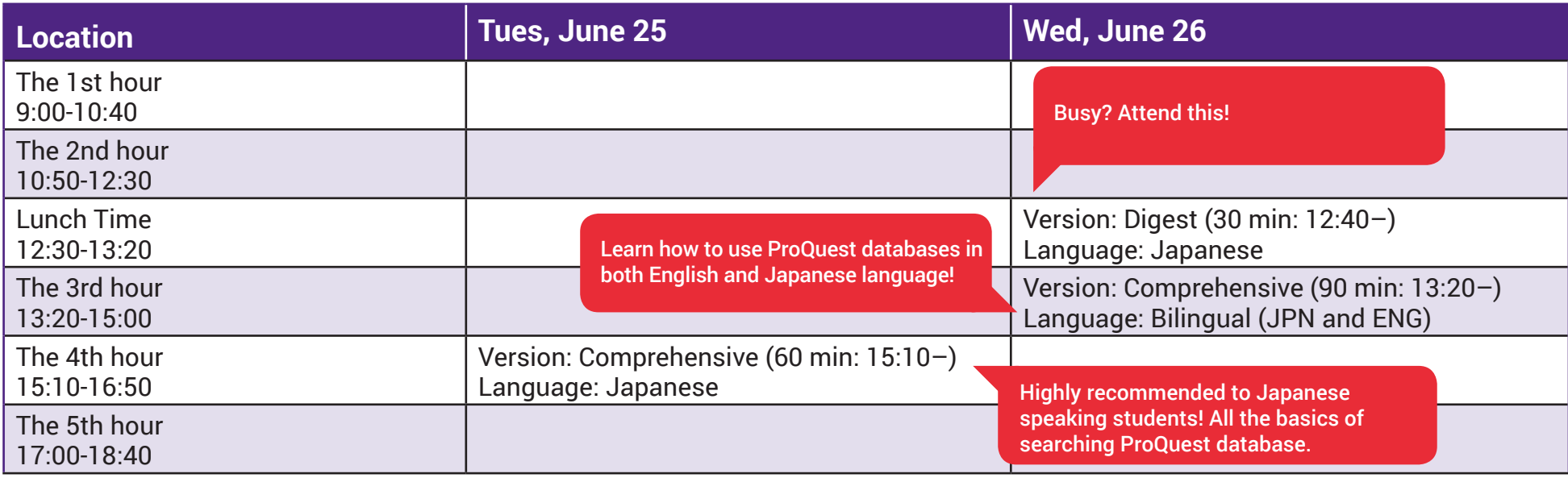

## ※ **ProQuest Database Training Schedule**

## All about ProQuest Databases How to improve your research and study by using ProQuest

## **About ProQuest**

ProQuest databases provides a single source for scholarly journals, newspapers, reports, working papers, and datasets. Renowned abstracting and indexing makes this information easily navigable, while content tools, including instant bibliography and citation generators, simplify management and sharing of research.

- Contents: What contents are available from ProQuest for Chuo University – details of its platform and databases
	- How to cross-search on ProQuest single platform
	- How to search individual database ABI/Inform Complete, and its dissertations and theses
	- Introducing Ebook Central
	- How to create citation and bibliography list

There are various versions of this training including a comprehensive version, a digest version as well as bilingual version. Please see above time schedule and attend the one suitable for you. We are also welcome you to join more than one session!

## Lecturer: Shun Kobayashi, ProQuest Senior Training & Consulting Partner

Location: CITRAS, 3F Chuo University Central Library Registration: No registration necessary. *\*\*Please apply via registration form available from below URL only for those who would like to use a computer during this training. We book a seat for you.*  URL: https://inquiry.chuo-u.ac.jp/library/96/

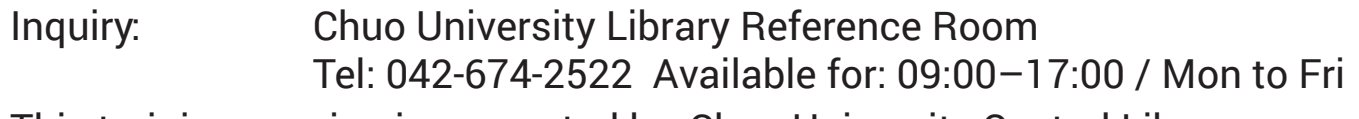

This training session is supported by: Chuo University Central Library

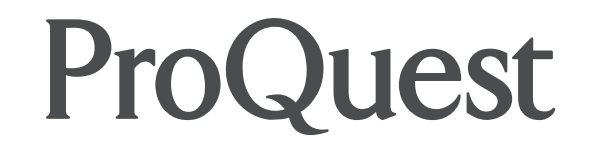

Suitable for: Undergraduate and post-graduate students *\*\* For the details please see training time table.*

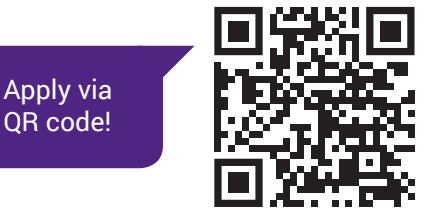

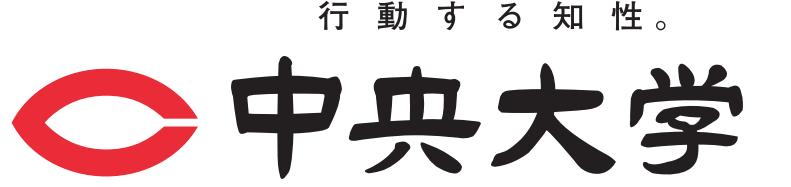